# Adobe Photoshop 2022 (Version 23.1) crack exe file With Keygen PC/Windows

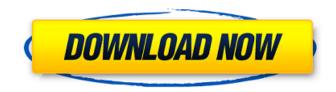

### Adobe Photoshop 2022 (Version 23.1) Keygen Full Version [March-2022]

\* Photoshop Essentials From Beginner to Pro [coursebook] (Peachpit Press) covers the fundamentals of Adobe Photoshop and shows how to use a host of basic tools and techniques to turn digital images into high-quality finished prints. \* Photoshop: The Complete Digital Photography Class (Peachpit Press) offers a hands-on program of tutorials that's perfect for anyone who wishes to have a solid foundation on how to use Photoshop. \* Dummies Photoshop 8 [for dummies] (Wiley) is a quick overview of Photoshop basics and provides examples of good and bad image editing skills. \* Photoshop for the Absolute Beginner [theultimateguide] (IDG) is a complete overview for the absolute beginner with easy-to-follow, step-by-step tutorials. \* Photoshop CS [from simple to advanced] [G] (Macmillan Digital Media) offers a comprehensive overview for learning Photoshop from the basics to more advanced techniques. \* GIMP [for dummies] [@] (Wiley) is a friendly introduction to GIMP's leading image editing software. \* Photoshop [the ultimate guide] [W] (Macmillan Digital Media) is a video tutorial that highlights Adobe Photoshop's features and tools. You can also find tutorials online at different websites. Try the following: \* www.tutorialplanet.com \* www.macflyers.com \* www.macworld.com \* www.madmimi.com

#### Adobe Photoshop 2022 (Version 23.1) With Key Free [Updated]

Like the regular version, the Photoshop Elements user interface is designed to make common tasks easy to do. There are no unintuitive, hidden menus or advanced functions scattered across dozens of tabs and sub-menus. You're more likely to find everything you need to do common tasks in the main dialogs and buttons and toolbars than you are to go digging around in menus and sub-menus. For users who are just beginning to learn Photoshop, Photoshop Elements may be the first Photoshop app you ever used. What is Photoshop Elements? Photoshop Elements is a beginner-friendly graphics editor which can be used by experienced users too. Photoshop Elements can be downloaded as a standalone app for your personal computer or as part of the subscription-based Creative Cloud Creative Suite 5. Adobe Photoshop, as well as professionals who want to do things faster than they can with the full version. You may also use it for simple, non-destructive image editing tasks such as adding effects to your photographs or coloring photos on the web. Another big difference between Elements and the full version is that you can use Elements with a smaller screen, such as a

phone, tablet or e-reader. Who is Photoshop Elements for? Photoshop Elements is probably not for the same audience as the full version of Photoshop. It is made for people with beginner-level Photoshop skills. If you are a new user who wants to do small photo editing tasks, such as adding a few text images, adding filters and effects to a photograph, or creating web graphics, you may find that Photoshop Elements is your first Photoshop app. If you are an experienced user who wants to do more than just edit your own photos, or if you already know how to use Photoshop Elements, you may find the new user interface to be more intuitive and easier to get around. You don't need to be completely new to the Windows operating system to use Photoshop Elements. The interface works with Windows XP, Windows Vista, Windows 7 and Windows 8, and it also runs on both Mac and Linux systems. Learn Photoshop Elements Quickly with These Effective Tips Why Photoshop Elements? Unlike Photoshop, which allows you to use up to three different sets of settings for many of its tools, Photoshop Elements allows you to use 388ed7b0c7

# Adobe Photoshop 2022 (Version 23.1) Crack + With License Key Download PC/Windows

// // Generated by class-dump 3.5 (64 bit). // // class-dump is Copyright (C) 1997-1998, 2000-2001, 2004-2013 by Steve Nygard. // #import "NSObject.h" attribute ((visibility("hidden"))) @interface IGCompositionFilters : NSObject { } + (id)filtersDictionary; -(void)matchPinchDistanceForTimestamp:(double)arg1 withTimestamp:(double)arg2; -(void)matchPinchTimeToStartOfSelection; - (void)matchPinchTimeToSelectionEnd; -(void)matchPinchTimeToStartOfImage; - (void)matchPinchTimeToEndOfImage; -(void)matchPinchTimeToSelectionCenter; - (void)matchStretch; - (void)matchStretchByPercent; -(void)matchFloat; - (void)matchFlip; - (void)matchGradient; - (void)matchPhotoDarkFader; -(void)matchPhotoFader; - (void)matchPhotoLightFader; - (void)matchPhotoAdjustToRedEye; -(void)matchPhotoAdjustToWhiteOutline; - (void)matchSize; - (void)matchHSStroke; -(void)matchNearest; - (void)matchBlendFrames; - (void)matchBilateralFilter; -(void)matchHueSaturation; - (void)matchSaturation; - (void)matchHue; - (void)matchBrightness; -(void)matchAdjustToColor; - (void)matchImageSoftPen; - (void)matchImageColorBurn; -(void)matchBlur; - (void)matchLocalBlur; - (void)matchCrossProcess; - (void)matchGrayscale; -(void)matchInvert; - (void)matchEmboss; - (void)matchGlass; - (void)matchGlow; - (void)matchNoise; - (void)matchAutoPreset: - (

### What's New in the?

Cloudfront Cloudfront is a web-based service for delivering media and other content that simplifies the delivery of your web applications. Signing up for Cloudfront is free and there is no additional cost for usage. Cloudfront provides a highly scalable and reliable CDN service that distributes content over the web at multiple locations around the world. Cloudfront scales on demand to meet high bandwidth needs, and multiple Cloudfront distributions can be managed from a single sign-on point. The Cloudfront service is very flexible and there are many ways to add Cloudfront as part of your AWS stack. Some of the main advantages of using Cloudfront are: Allow users to access the same content from any part of the world Allows you to make images or video assets available on demand without depending on a third-party supplier such as Amazon or an on-premise server You can use AWS features like load balancing, security groups, VPCs, and subnets Cloudfront offers redundancy and robustness by synchronizing access to content between edge locations Reduce the need for you to provision any new servers or other infrastructure You can use the S3 storage service to store your media and files. To sign up for the Cloudfront service, follow this link. If you want to use S3 as the storage service, Cloudfront provides APIs to interface to the S3 API, as described in this documentation. of the Cabinet of Ministers for the opinion of the Minister of Health care, where they are in the waiting room to present a prescription for me to fill I am "Who" to them, they do not recognize me as a doctor, so they do not approach me with respect when I try to explain my problem. In doing these things I think that I have more status as a doctor and I feel more respected than my colleagues who do not belong to the network of the UMPS. There are certain things that I have been doing and I think that these behaviours make my work as a doctor easier, but there are other things that interfere and hinder the work of my colleagues. These are the things, to which I refer, but I want to know if there are other things, which I have not mentioned that you think interfere with the work of the doctor that I am. Thank you very much.Q: Is it possible to download the US postal code grid (zipcode.us) in

## System Requirements:

Minimap key: L Mouse Aim Mouse View Hold mouse down on enemy to aim Force Feedback steering wheel Keyboard controls T - Move W - Turn S - Fire D - Zoom/Rotate Camera Quake III Commander Guide by: Winward, CrazyKai, Fabled, ShadowCommanderSC, Shoutbox By selecting "Quake III Commander" from the "New Game" menu, you will not get the new

Related links:

https://www.sanieevsrivastwa.com/wpcontent/uploads/2022/07/Photoshop 2021 Version 223 Download Latest 2022.pdf https://mcguirecapital.com/wp-content/uploads/2022/07/wiltall.pdf https://wakelet.com/wake/9zXaEb8ffX31aw\_kdoKW1 https://heigetnickpercglob.wixsite.com/asephetcon/post/photoshop-2022-version-23-0-2-serial-keyfree-download-2022 https://www.benjaminsimonlohezic.com/adobe-photoshop-2022-version-23-0-1-nulled/ https://www.ricardovidal.net/wp-content/uploads/2022/07/naivann.pdf https://www.endtoendhrsolutions.com/wp-content/uploads/2022/07/Photoshop 2022.pdf http://newsafrica.world/?p=35421 http://www.giffa.ru/who/adobe-photoshop-2022-version-23-1-1-free-download-x64/ https://feimes.com/photoshop-install-crack-serial-key-download-mac-win/ http://www.brickandmortarmi.com/adobe-photoshop-2022-version-23-2-crack-with-serial-number-forpc/ https://lombard-magnet.ru/2022/07/05/adobe-photoshop-2022-mem-patch-torrentdownload-2022-new/ https://comoemagrecerrapidoebem.com/?p=23282 https://africanscientists.africa/wp-content/uploads/2022/07/Photoshop CC 2019 version 20-1.pdf http://redmoonstar.com/?p=15641 https://www.theblender.it/adobe-photoshop-2022-version-23-0-1-crack-activation-code/ https://luxvideo.tv/2022/07/05/adobe-photoshop-2021-version-22-1-1-free-download-latest/ https://undergroundstudio.it/wp-content/uploads/2022/07/farivar.pdf https://dhakahalalfood-otaku.com/adobe-photoshop-2022-version-23-crack-keygen-free/ https://fotofables.com/wpcontent/uploads/2022/07/Photoshop CS5 Install Crack Keygen April2022.pdf https://gretchenscannon.com/2022/07/05/photoshop-cc-2014-hack-patch-with-key-free-for-windowsupdated-2022/ http://brezee.store/?p=25676 https://motofamily.com/adobe-photoshop-2021-version-22-4-2-full-license-incl-product-key-win-mac/ https://jolomobli.com/adobe-photoshop-2021-serial-key-mac-win/ https://viralcbds.com/wp-content/uploads/2022/07/Adobe Photoshop 2020 Serial Number Serial K ev Free Download WinMac April2022.pdf https://wellconnectedtwincities.com/wp-content/uploads/2022/07/Photoshop 2022 Version 231 Key gen With Registration Code Free Download PCWindows.pdf http://zakadiconsultant.com/?p=13429 https://sfinancialsolutions.com/adobe-photoshop-2022-version-23-0-with-key-april-2022/ https://pollynationapothecary.com/wp-content/uploads/2022/07/wylshar.pdf https://versiis.com/40354/photoshop-2021-free-2022/